東京工業大学ものつくり教育研究支援センターと学生支援センターは、IoT(Internet of Things の略、モノとインターネットを繋ぐ技術)に欠かせない各種の技術をハンズオンで 学ぶ「IoT 導入教育セミナー」を年に 4 回、東工大の卒業生が活躍している企業に協力を得 て実施しています。

今回のセミナーは 6月14日 (水)、6月21日 (水) の2日間にわたり、「MATLAB × AI ロボティクスワークショップ」をテーマに実施されました。

MATLAB とは MathWorks 社が開発している、アルゴリズム開発、データ解析、可視化、 数値計算のためのプログラミング環境です。MATLAB は、Simulink(MathWorks 社が開発 しているシステムの設計やシミュレーション、テストのためのグラフィカル環境のこと)と 連携し、使いやすいシミュレーションテスト環境を作り出すことができます。シミュレーシ ョンは、現在の大学や産業において研究開発の時間の短縮と予算を抑える点で非常に重要 な技術です。MATLAB/ Simulink は航空宇宙、自動車から、通信、エレクトロニクス、エ ネルギー生産、金融サービスなど、多様な産業で使われています。 今回のセミナーでは、その使い方の基礎から、AI を利用したシミュレーションテストの実

セミナー1 日目:MATLAB 入門編

施までを学びました。

東工大 MATLAB 相談室 TA の持田峻佑さん、谷口晃大さんの二人を講師に迎え、オンライ ンで講義をおこないました。36 名の参加があり、MathWorks 社による自己学習形式のオン ラインコースを利用し、MATLAB の基礎について学びました。

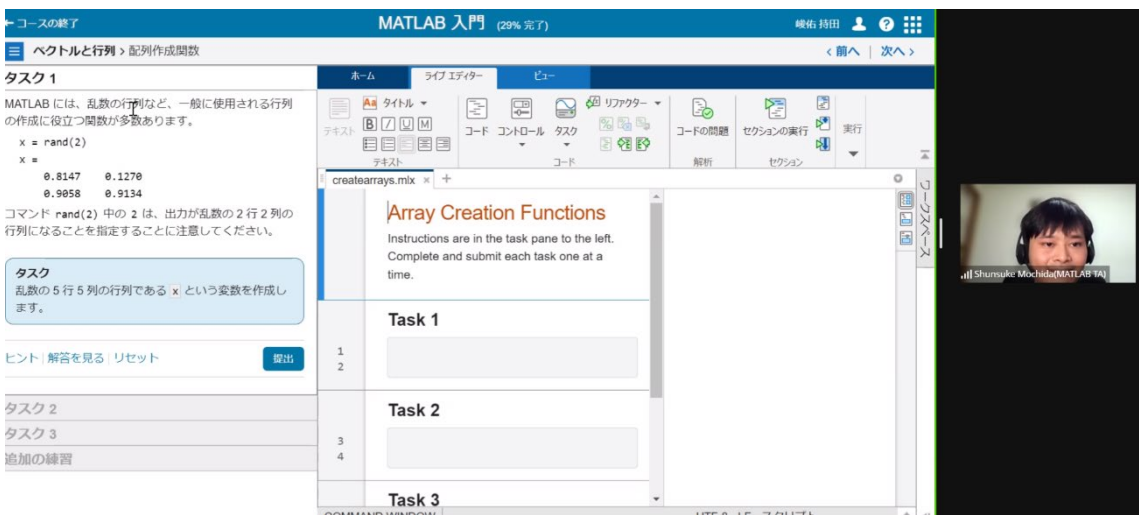

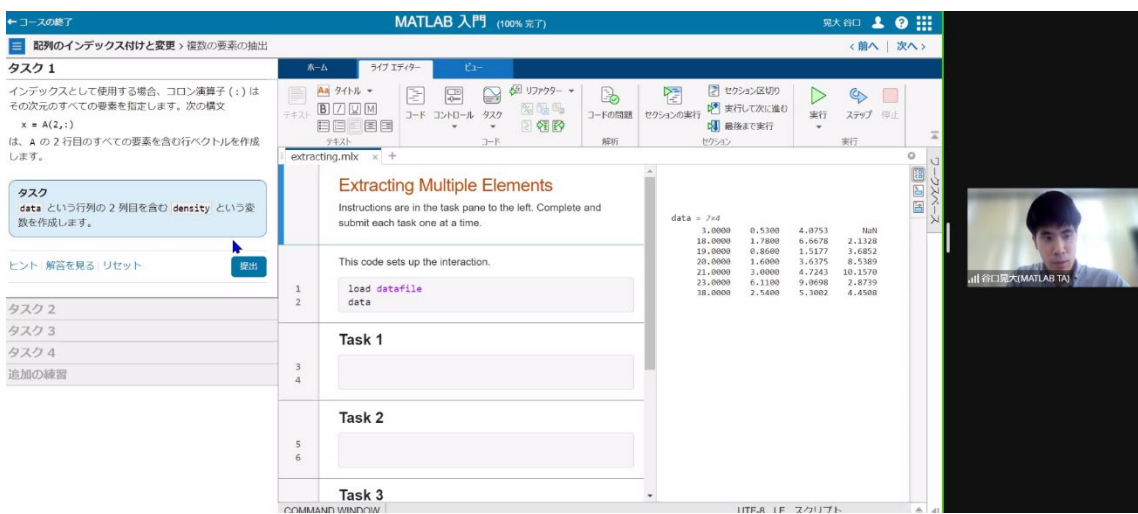

オンライン講義の様子

セミナー2 日目:ワークショップ「MATLAB による AI ロボティクスワークショップ~デ ィープラーニングによるライントレースロボット~」

MathWorks 社よりメイン講師として東工大卒業生でもある遠藤眞覇人さんをお招きし、 Taki Plaza 地下 2 階ワークショップスペースにて対面でおこなわれました。補助講師の野 田光世さん、宮﨑陽子さんも本学の OB・OG で、参加者の学習を手厚くサポートしてくれ ました。

参加人数に定員を設けて行われたこの日のセミナーの参加者は 26 名で、遠藤さんの丁寧な 解説のもと、シミュレーションプログラムの作成、テスト、その結果を検証するという一連 の作業をハンズオンで学ぶことができました。

ワークショップでは、ロボットに搭載しているカメラの画像を、ディープラーニングを活用 し走行方向を制御することで、コース上の白いラインの上を自走させる(ライントレース) ことがゴールとなります。そのため、ゴールのイメージを得るために、実物のロボットが、 コース上の白いライン上をトレースしながら走行する様子を見学するところからスタート しました。

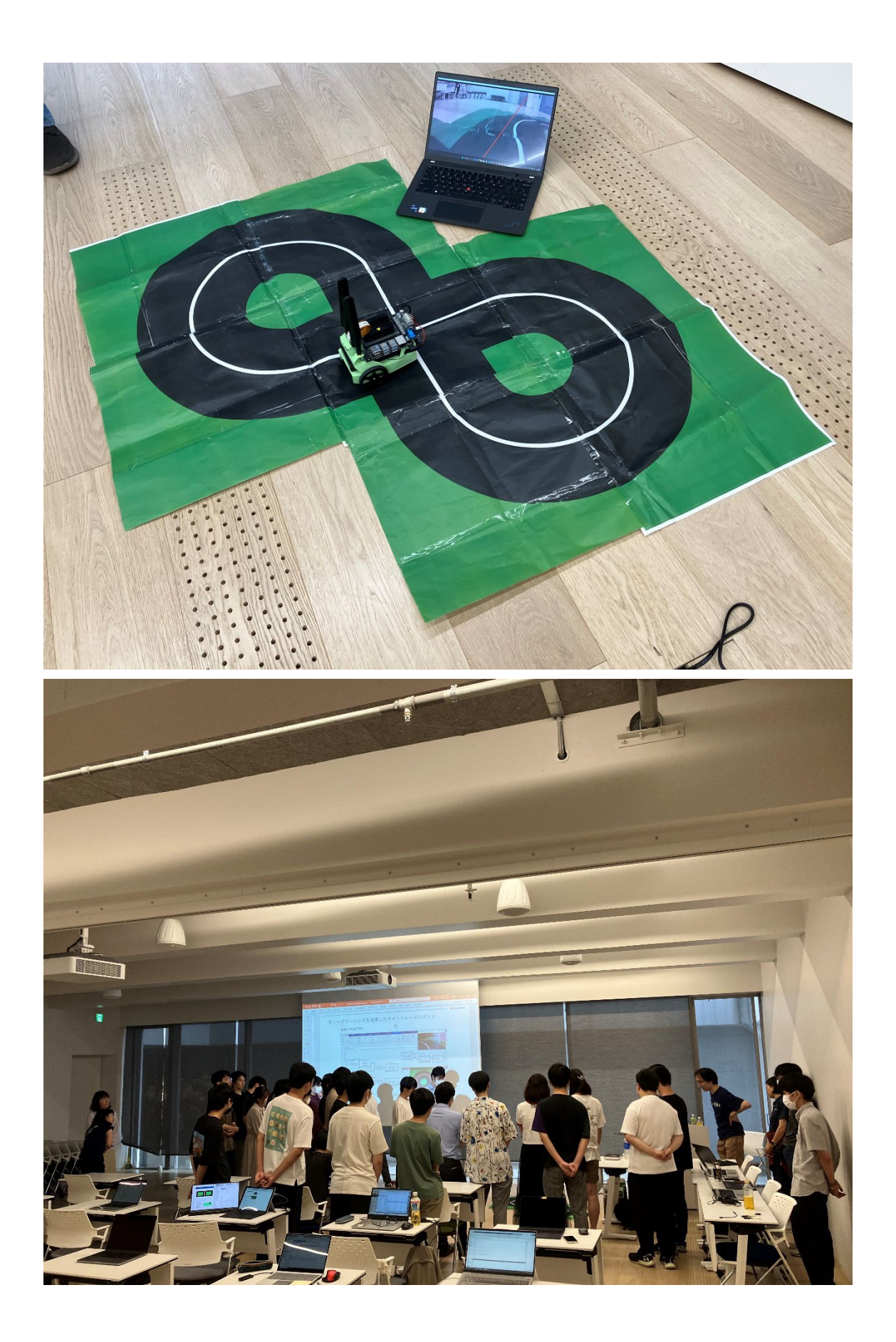

引き続き参加者は、ワークショップ全体のワークフローを理解した上で、講師の丁寧な説明 のもと、1 つ 1 つのステップを手元の PC に構築した環境の中で進めていきました。

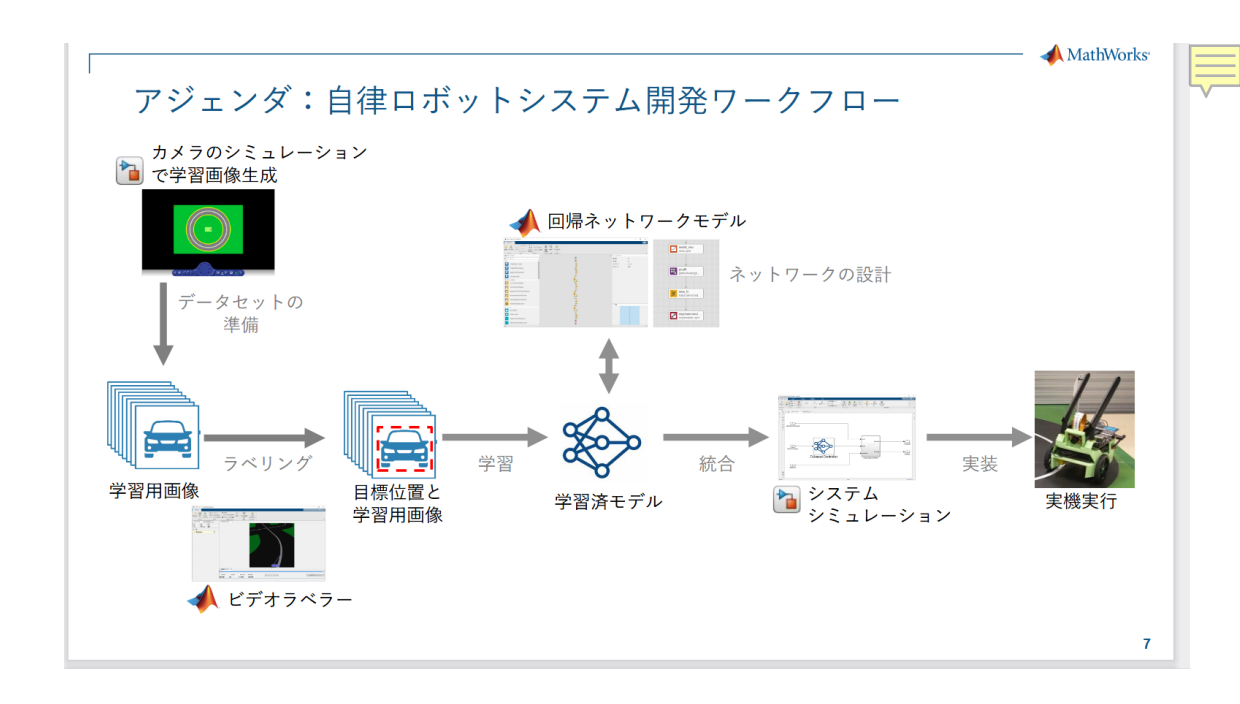

まずは、学習用の動画生成から作業がはじまりました。その後、各画像に対し走行方向の「目 標座標」のラベル付けをし、学習用のデータセット(教師データ)を作成しました。次に、 ロボットに搭載されたカメラの画像から、進行先の目標座標(x,y)を予測するため、ディー プラーニングを使用していきます。そのため、学習済みの画像分類のネットワークをベース とし、後段の分類層を回帰層に変更して学習する(転移学習)作業を行いました。

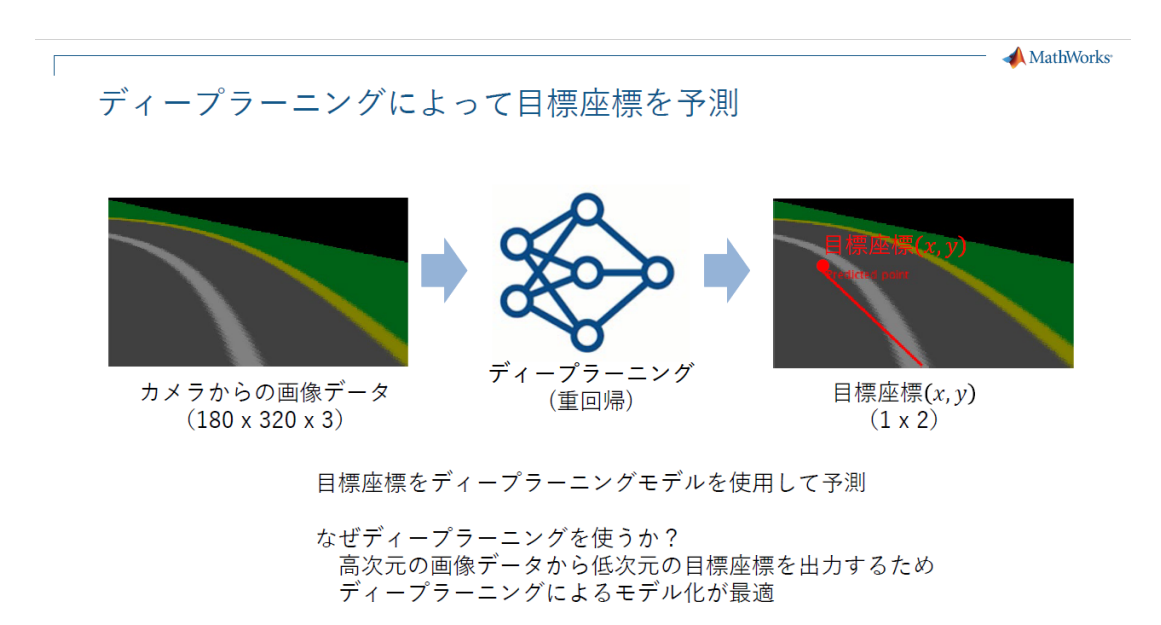

回帰ネットワークの構築と学習作業では、Simulink 上でコードを書かずに作業を進めるこ とができるため、参加者はスムーズに演習に取り組むことができました。

ワークショップの最後には、システムシミレーションによりライントレースの動作確認を 行いました。最初は、うまくトレース出来なかった参加者もいましたが、講師陣のアドバイ スのもとラベル付けの工夫や、パラメータのチューニングなどにより正確なライントレー スを実現することができました。

今回のワークフローの最終ステップである実装・実機での実行は、ワークショップ後に有志 のみ行いました。また、独力で取り組みたい学生向けに丁寧な資料が講師から共有されまし た。

2週に渡るセミナーは、ものつくりセンターの遠藤センター長に閉会のご挨拶を頂戴して、 幕を閉じました。遠藤センター長は、「現代のものつくりにおいて、実際の物を動かす前に、 シミュレーションを行い、その結果を観察し、考察していくことが大切です。シミュレーシ ョンを上手に使うことはエンジニアにとって重要なスキルであり、MATLAB は、その有効 なツールの一つ。学生の皆さんには、自分の使えるツールを増やしていって欲しいです。そ して、シミュレーションを上手に使うこととともに、シミュレーションだけでなく実機で動 かしてみることもとても大事です。実機で動かさなければわからないことがたくさんあり ます。今後、実機で動かしてみるところまで、このセミナーをバージョンアップしていきた いですね。」と語られました。

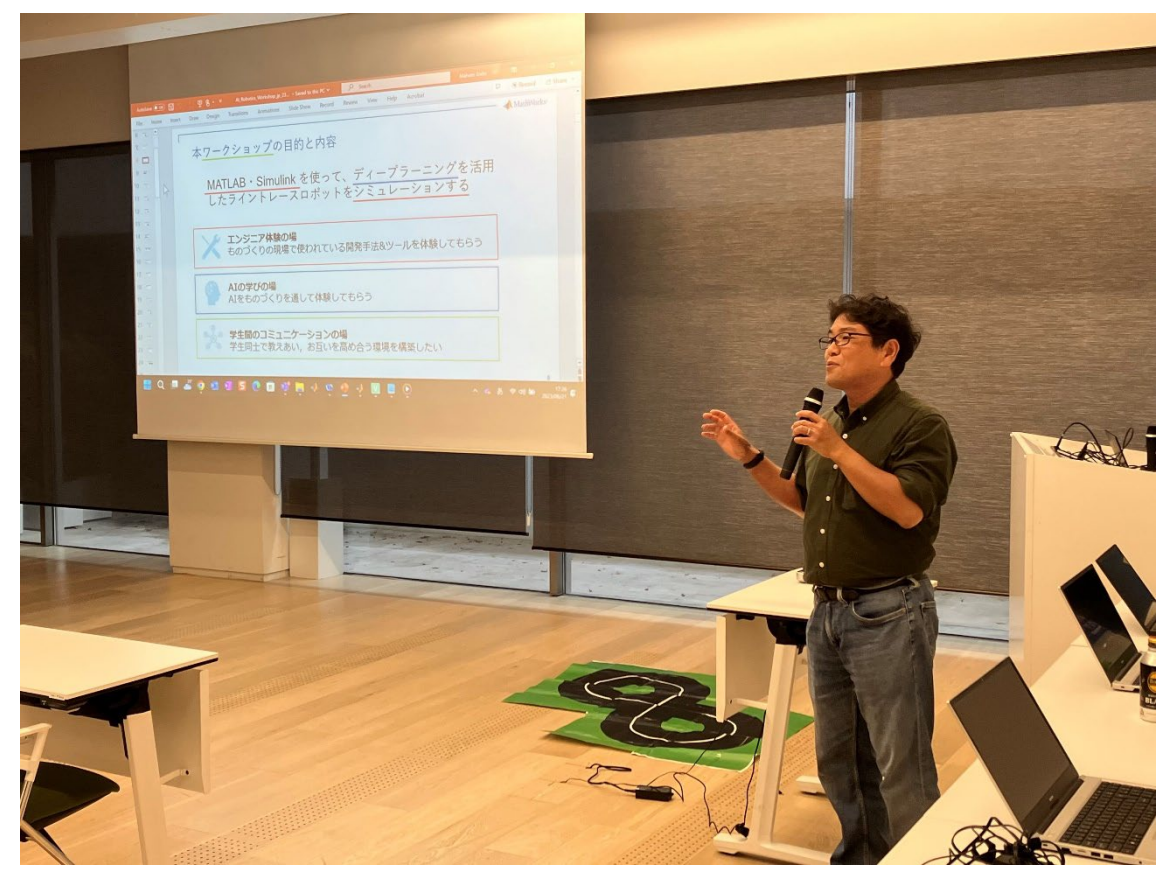

実機に実装する前のシミュレーションがいかに大切か、その目的と意義をハンズオンで学 べる今回のワークショップは、学生にとって、今後の研究生活において、ひいては社会に出 てからも生かされる貴重な体験となったと思われます。

参加者の声:

●MATLAB と Simulink 全体の概要をつかむことができた。

- ●説明がわかりやすく自分で結果を出せたので楽しかった。もう少しコードを書いてみた かった。
- ●実機を使ってみたかったです。
- ●普段は体験できないことができて楽しかった。今後の役に立つと思う。
- ●機械学習の勉強中だったので非常に面白かった。
- ●AI についてあまり詳しく知らない状態からでも、短期間で実際に学習・シミュレーシ ョンを体験できて良かったです。
- ●プログラミング初心者の私にとっては全てが新しい学びでした。自分は工学系に進むつ もりなので、そこにプログラミングやシミュレーションをどう活かすのかが前よりもず っと明確になりました。
- ●ワークショップのチュートリアルと応用編的な感じで 2 組で分けて行うと更に良いかと 思います。
- ●MATLAB のことについて知ることができ、とても有意義な時間でした。また,ライント レースの話では,流れを分かりやすく説明してもらえたので,とても楽しかったです。ま た機会があれば是非参加したいです。

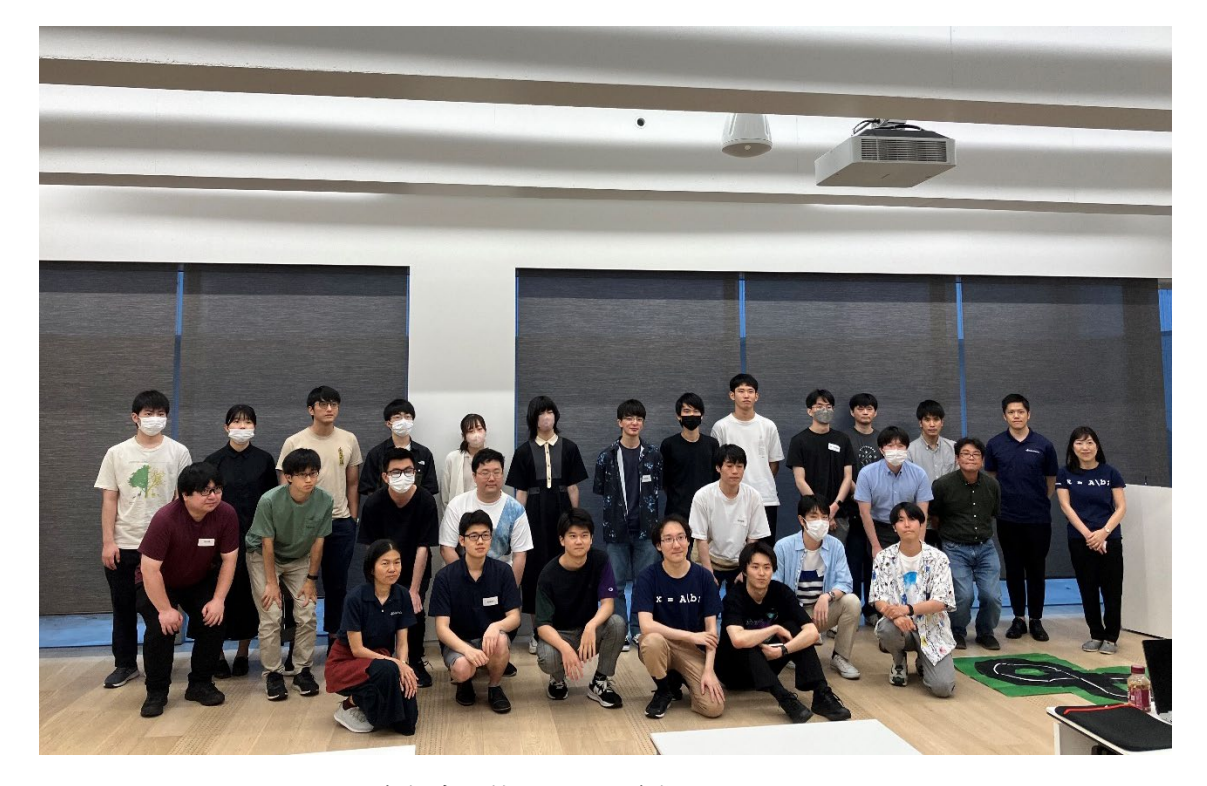

参加者の皆さんで記念撮影

今後の IoT 導入教育セミナーは、10 月、12 月、1 月にそれぞれ別の企業の協力をいただき 開催する予定です。

★★東工大の全学生および教職員は、誰でも無料で MATLAB を利用することができます。 「MATLAB 相談室」では、MATLAB 初心者のために、インストールなどの基礎的な内容 から、研究での実践的な使用方法までサポートを行っています。★★

MATLAB の Campus-Wide ライセンスについて <https://www.t3.gsic.titech.ac.jp/matlab>

教育革新センターMATLAB 相談室 [https://www.citl.titech.ac.jp/matlab\\_officehour/](https://www.citl.titech.ac.jp/matlab_officehour/)